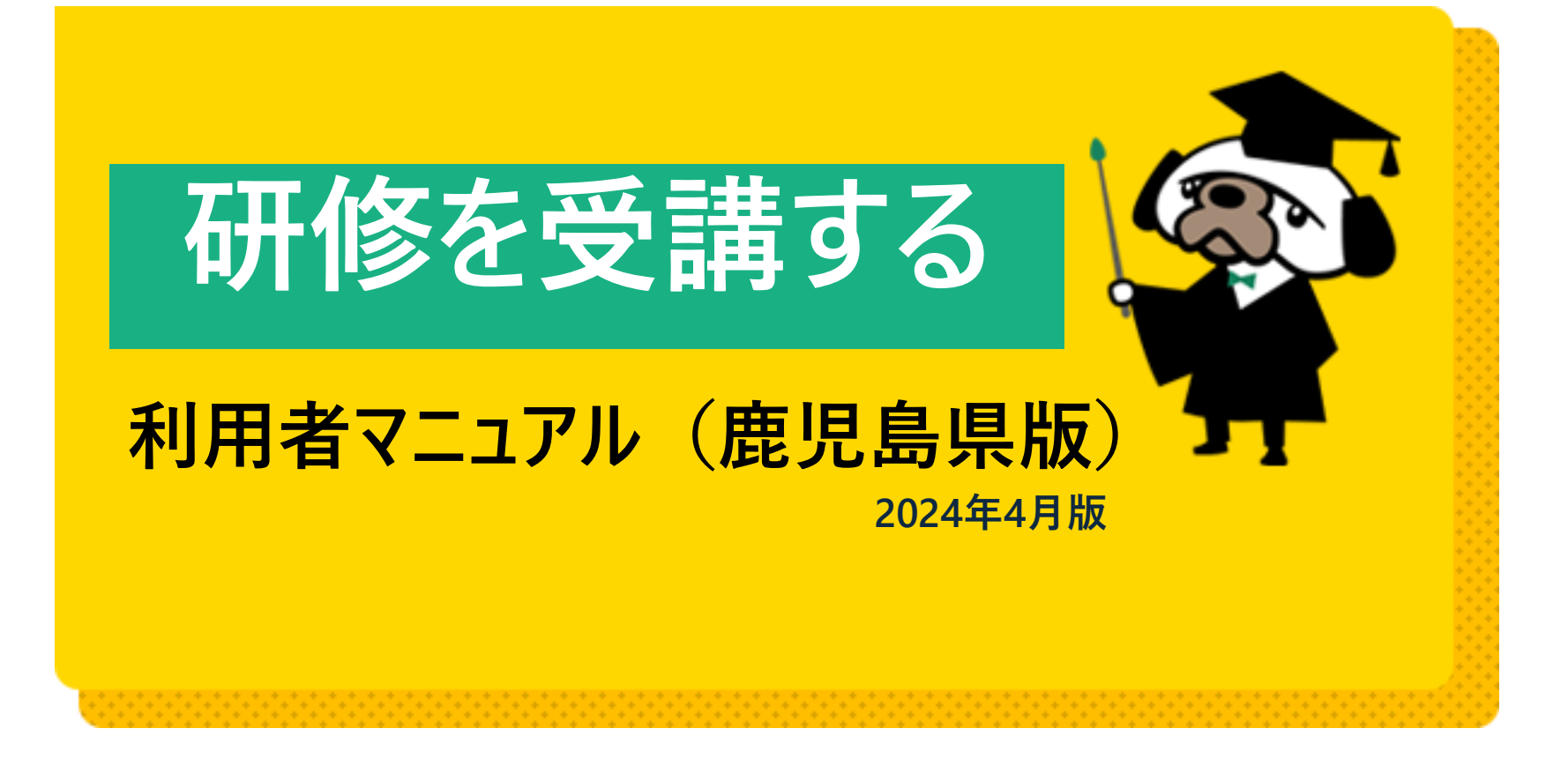

**日本薬剤師会研修プラットフォームをマニュアル中では、研修PFと略称します。**

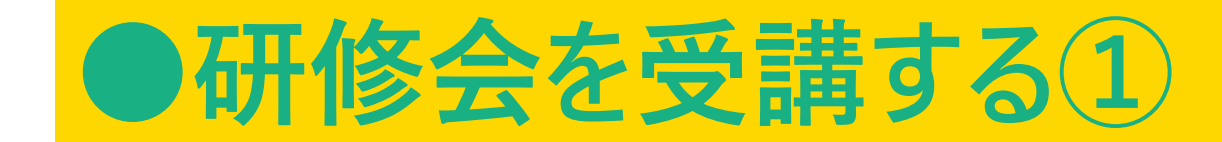

## 研修PFホーム画面

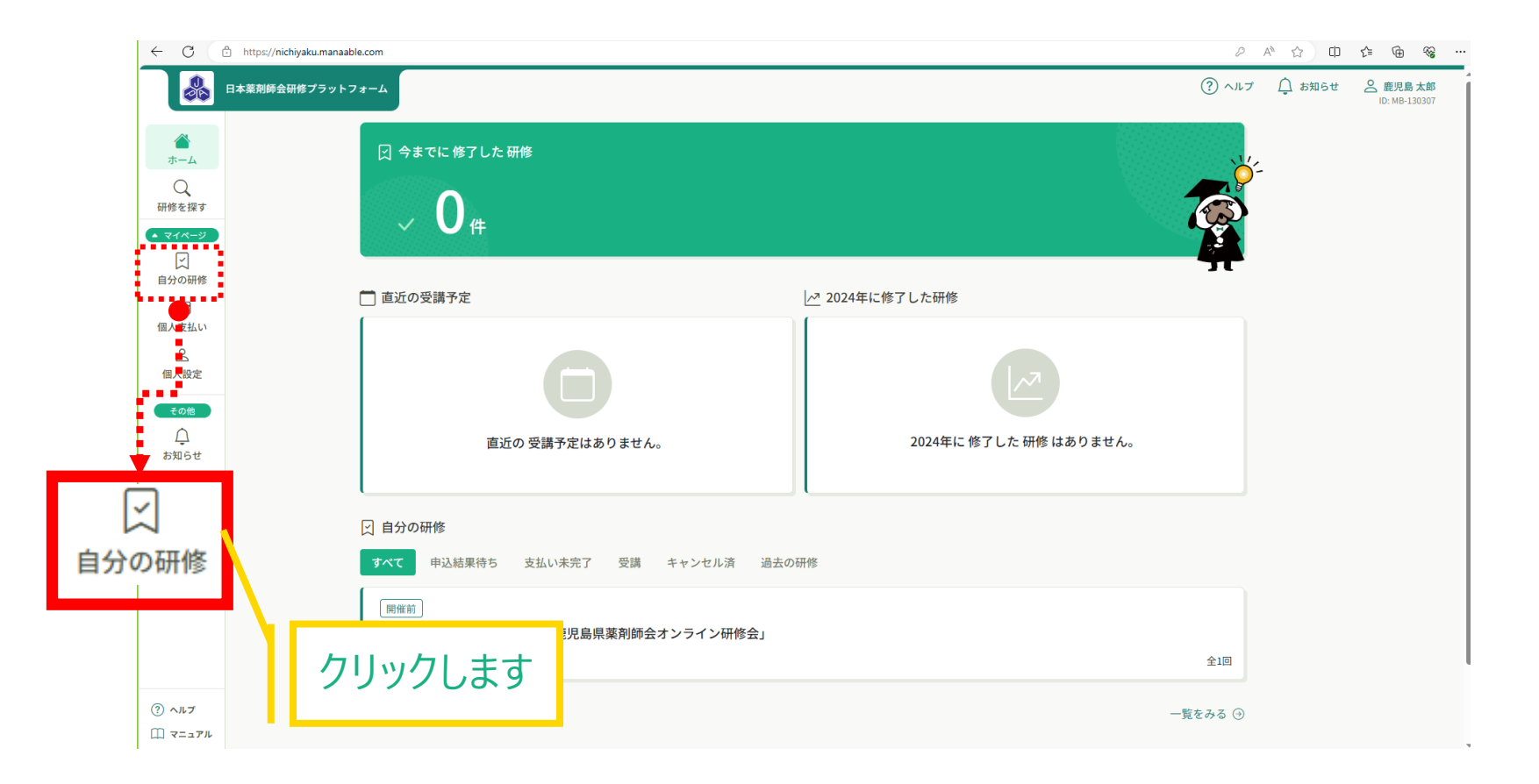

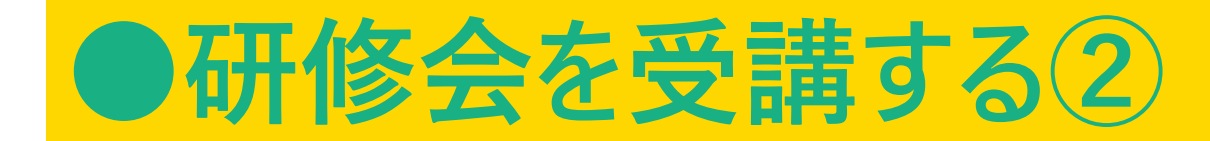

## 研修会を受講するの画面構成

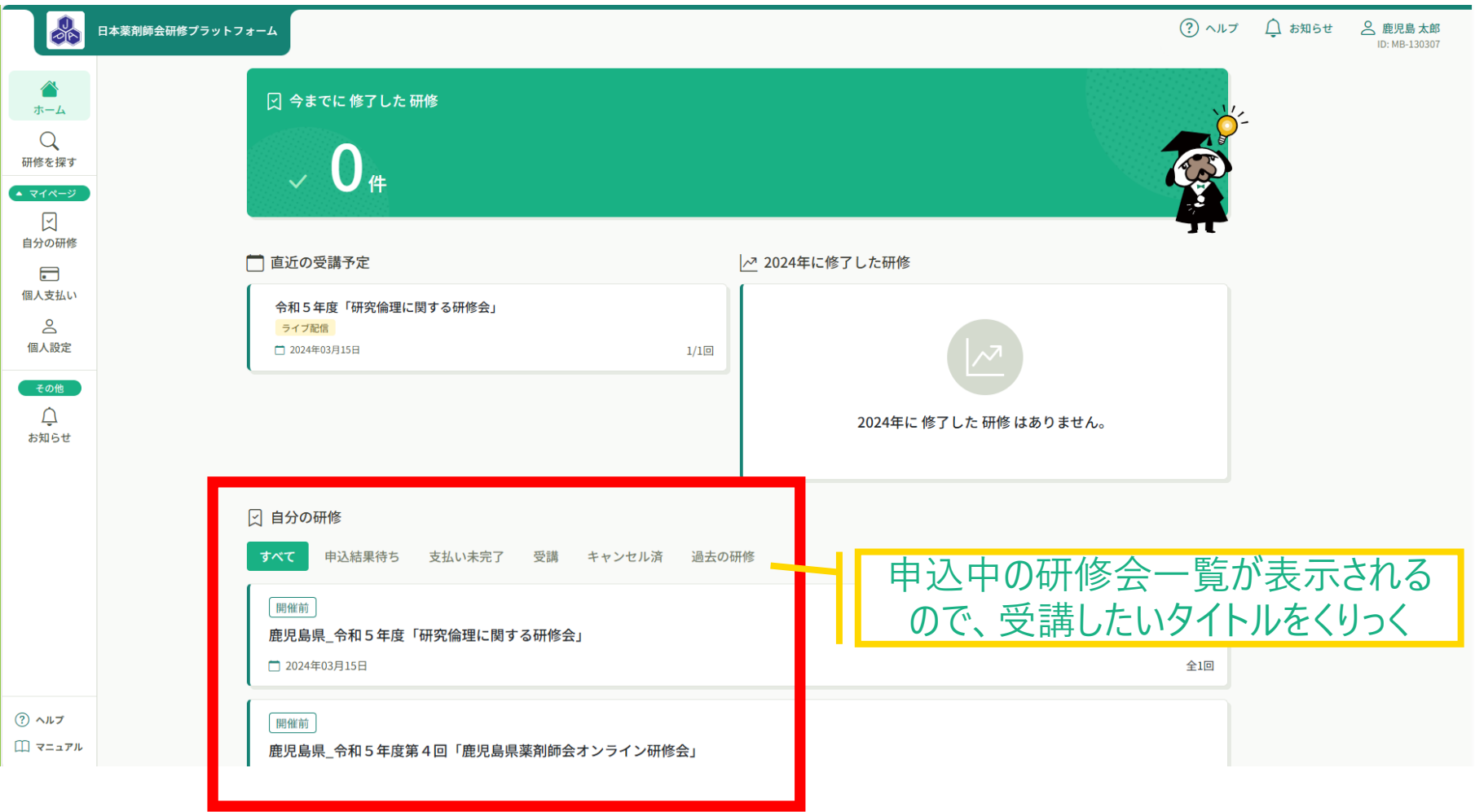

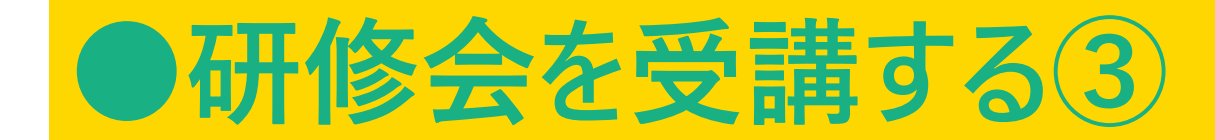

## 研修会を受講するの画面構成

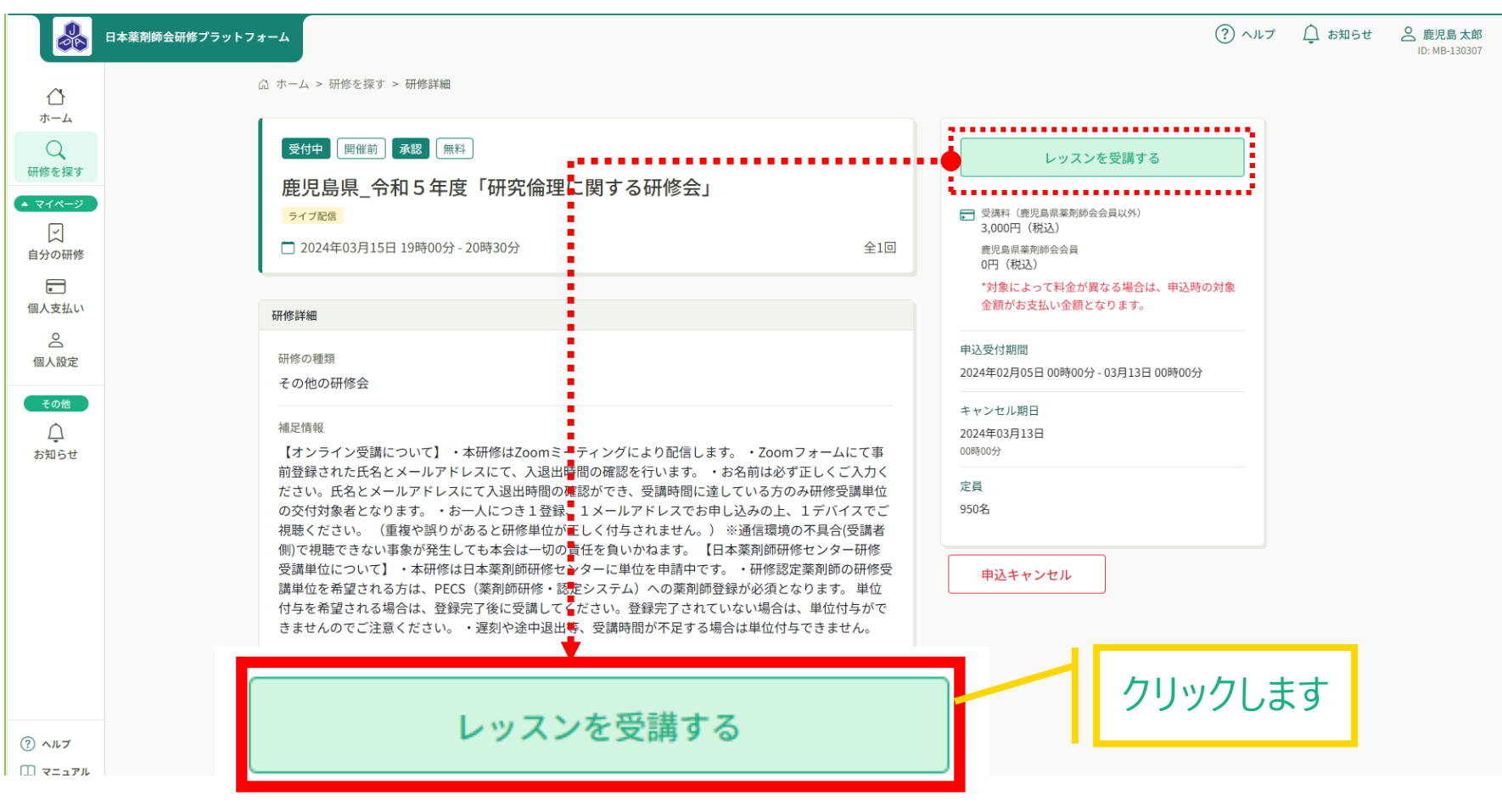

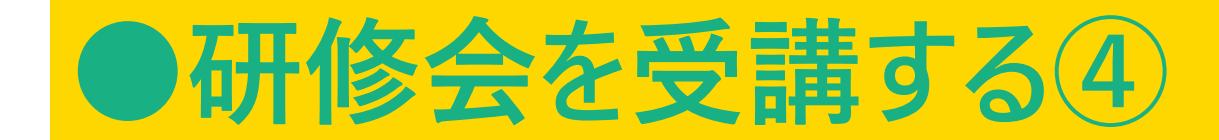

## 研修会を受講するの画面構成

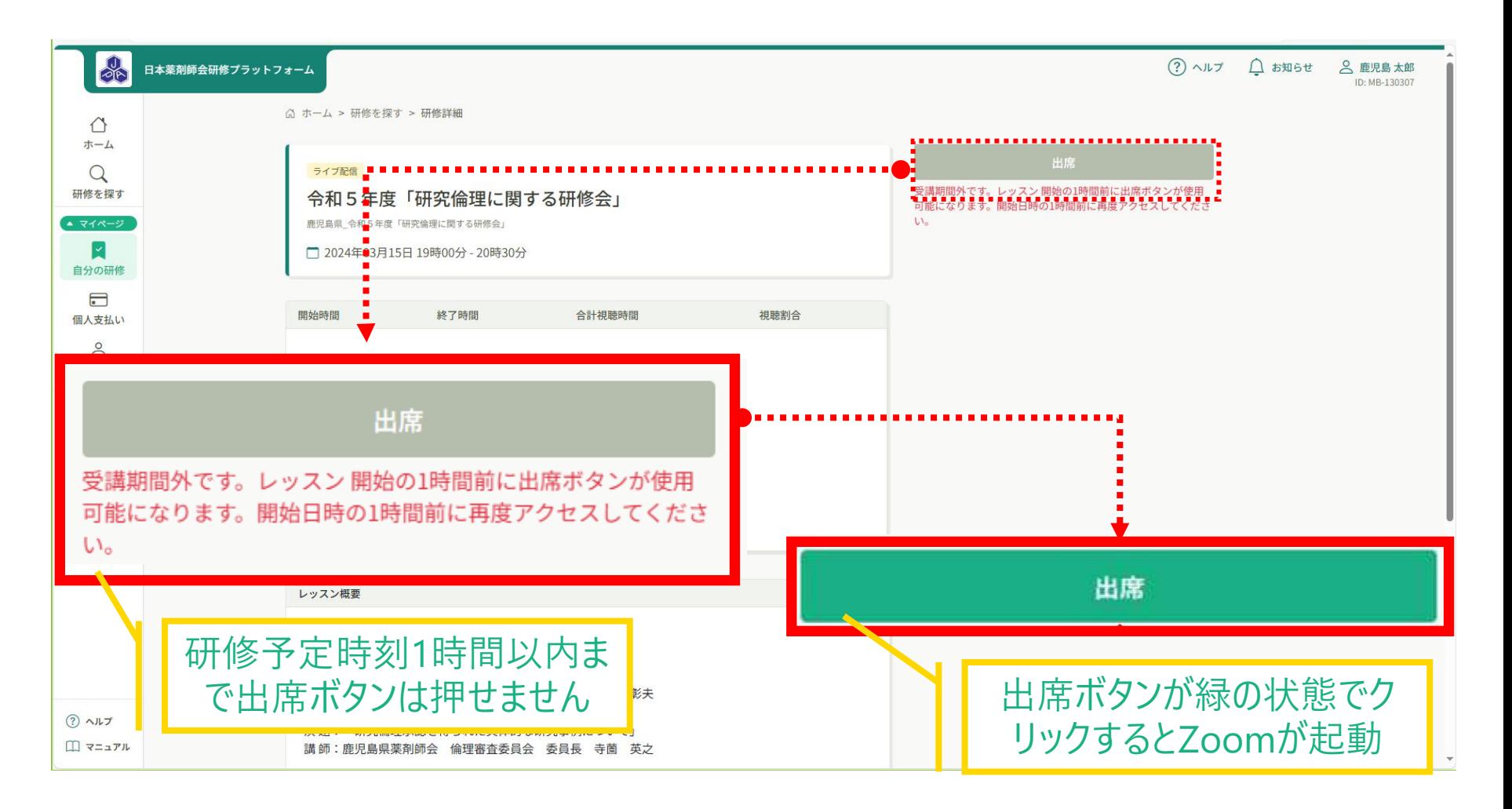

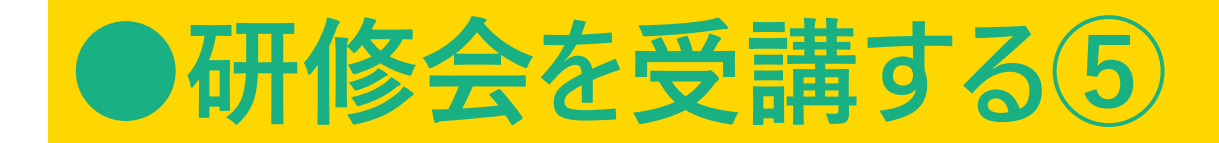

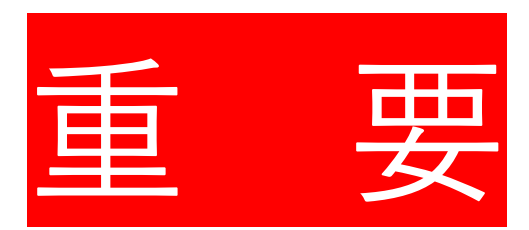

**日本薬剤師会研修プラットフォーム利用時のZoom参加者名称変更について**

日本薬剤師会研修プラットフォーム(以下、日薬PF)での受講履歴はZoomに接続した際に 入力した名前で判定を行います。

日本薬剤師会ID (MB-数字6桁) +氏名で、Zoomに入室して受講されない場合は、日薬 PFの受講履歴管理、PECSの単位付与が行われませんので、別冊の**日本薬剤師会研修プラッ トフォーム利用時のZoom参加者名称変更について**の手順に沿って必ずご変更ください。